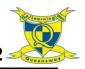

# Digital Literacy - Research

## The Internet

#### **Searching the Internet for Information**

When you use Google to research a topic, the results will often include many websites which are not relevant to what you are looking for! Therefore an 'advanced search' is needed.

To omit (exclude) certain words from your search, use the minus sign (-) in front of the words you do not want search results for. This will tell Google not to include these words when conducting your search and your results will be more specific.

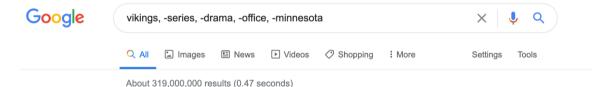

You may also want to search for an exact phrase. To do this, put your phrase into inverted commas "". This will only give you websites which include the same phrase as the one you have searched for!

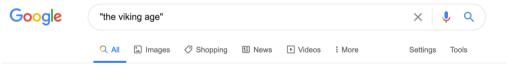

About 2,000,000 results (0.62 seconds)

However, you can also conduct an 'advanced search' using the settings option on Google. This will allow you to narrow down your search.

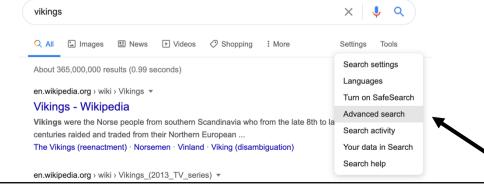

### HTML

HTML (hypertext markup language) is the language in which web pages are written.

You will learn to edit and write HTML, and then use this knowledge to create a pop-up message for a Google Document.

JUST A DRAFT: Please edit and leave comments, but do not share this research with ANYONE.

\*Coded welcome message

#### For HTML Alert.html:

Web pages are written in HTML, which makes up the structure of a document (i.e. headings and paragraphs) and uses 'tags' to show the function of media on the page, e.g. a link or the address of a picture. The HTML is transmitted using a standard protocol (HTTP – Hypertext Transfer Protocol).

## **Key Words**

**Credible –** Something that can be believed or trusted. For example, a trusted website.

HTML - Hypertext Mark-Up Language

**Pop Up Message** – On a computer screen, a pop-up menu or advertisement is a small window containing a message that appears on the screen when you perform a particular operation. **Advanced Search** – Advanced search is a built-in feature of Google (and most search websites) that allows a user to specify additional requirements for a search. When used for searching the Web, an advanced search gives additional information to Google, which helps refine the search.